# Tecnologia ad oggetti

#### I <del>□</del> Concetti:

- 2. Occultamento informazione e implementazione
- 3. Conservazione dello stato
- 4. Identità degli oggetti
- 5. Messaggi

## 2. Occultamento informazione/implementazione

- Un'unità incapsulata può essere analizzata sia dall'esterno ("vista pubblica") che dall'interno ("vista privata")
- $\Box$  Buon incapsulamento: eliminazione, nella vista pubblica, della miriade di dettagli che caratterizzano la vista privata
- $\Box$  Questa eliminazione assume due forme:
	- $\Box$  occultamento delle informazioni (information hiding)
	- $\Box$  occultamento dell'implementazione (implementation hiding)

1

### Occultamento: definizione ed esempio

L'occultamento delle informazioni e/o dell'implementazione è l'uso dell'incapsulamento per limitare la visibilità esterna di certe informazioni o decisioni di implementazione che sono interne alla struttura di incapsulamento.

 $\Box$  Internamente, come viene memorizzata una posizione?

■ Quale algoritmo è stato usato per l'implementazione dell'operatore di confronto?

```
+New(): Posizione
+getX(): Integer
+setX( _x: Integer )
+getY(): Integer
+setY( _y: Integer)
+moveTo ( _direzione: Direzione): Boolean
+stampa()
```
**Posizione**

3 Programmazione ad Oggetti - © S. Cicerone, G. Di Stefano

#### Occultamento: considerazioni

- $\Box$  L'occultamento delle informazioni e dell'implementazione è una tecnica molto efficace per mantenere il controllo sulla complessità del software.
- Dn oggetto appare come una scatola nera all'osservatore esterno: l'osservatore ha una conoscenza completa di ciò che l'oggetto può fare, ma non sa assolutamente nulla di come l'oggetto possa farlo o di come esso sia costruito internamente.

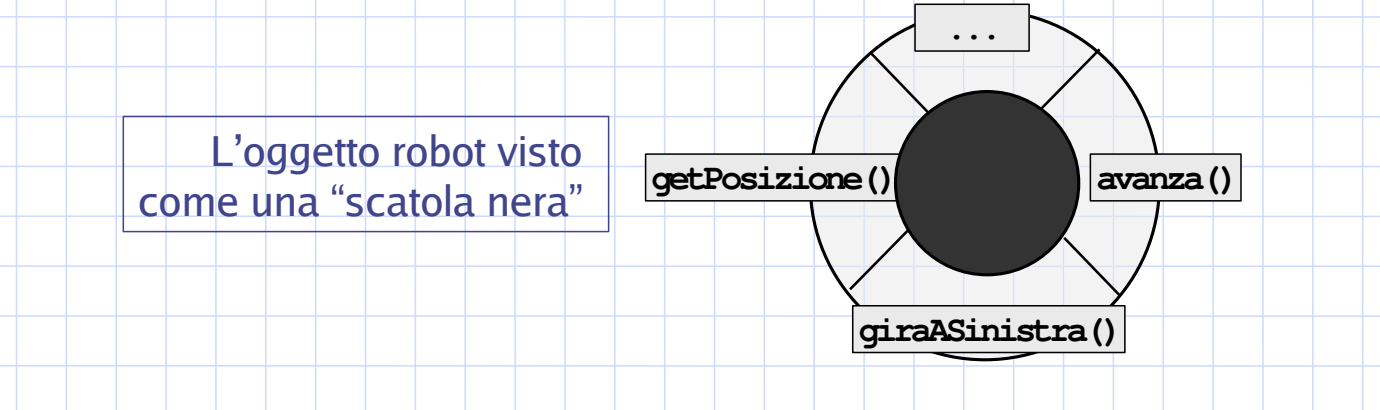

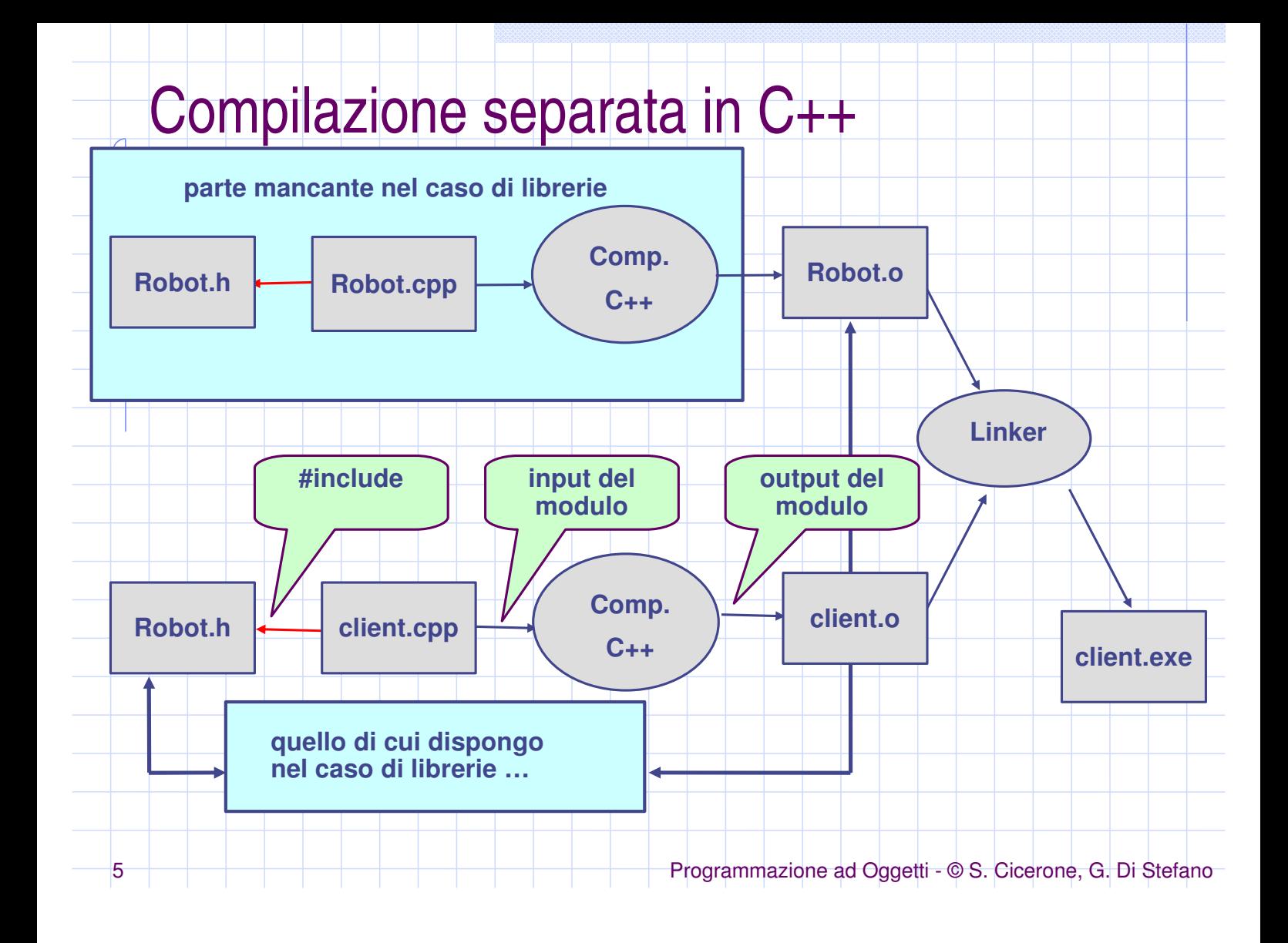